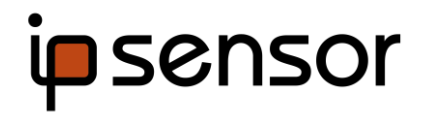

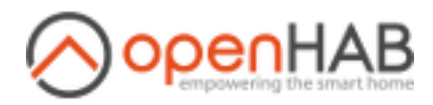

## Overview

The virtual machine demonstrates the compatibility between ipsensor and the home automation software openHAB 2 (www.openhab.org)

The virtual machine is based on Linux / Debian

The home automation software openHAB 2 is installed in the machine to read out values from ipsensor via modbus TCP and displays these values in the browser (HABPanel).

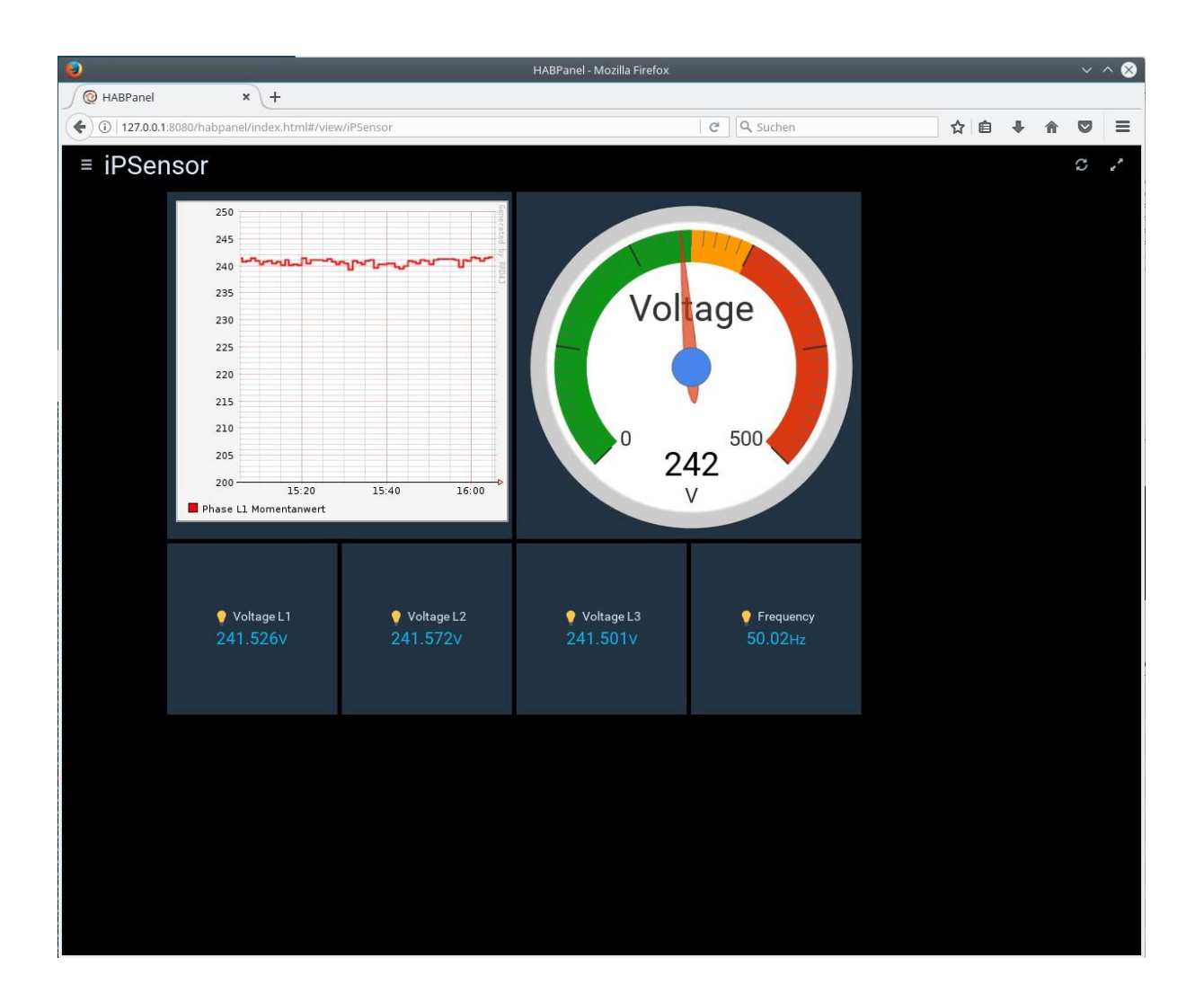

## Prerequisites

- ipsensor power metering system containing at least one base unit and one sensor
- Local network
- Windows PC to run the ipsensor service tool and the vmware player

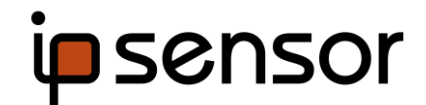

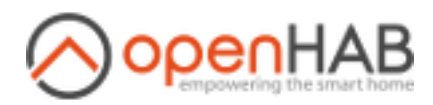

## Usage

- Install ipsensor in your local network according to the ipsensor user manual and the installation documentation / tutorials
- Create ipsensor register configuration according to the ipsensor user manual. The configuration in the virtual machine was based on the configuration file Config\_1\_ipsensor\_3.ipsconf.

The openHAB configuration uses the following registers of ipsensor:

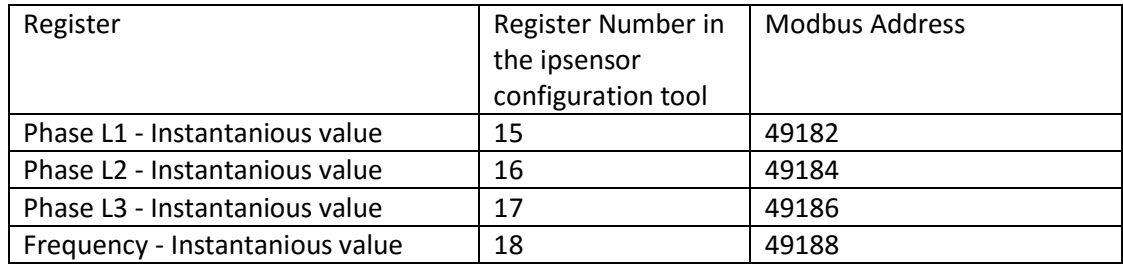

- Download and unzip the virtual machine (VM\_openHAB.zip)
- Run virtual machine (Debian 8.x.vmx) in the vmware player

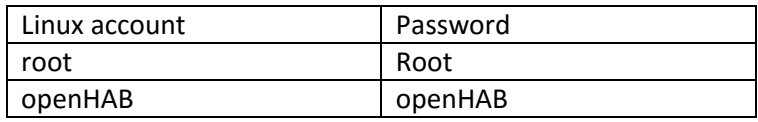

Adjust openHAB configuration files according to your local installation:

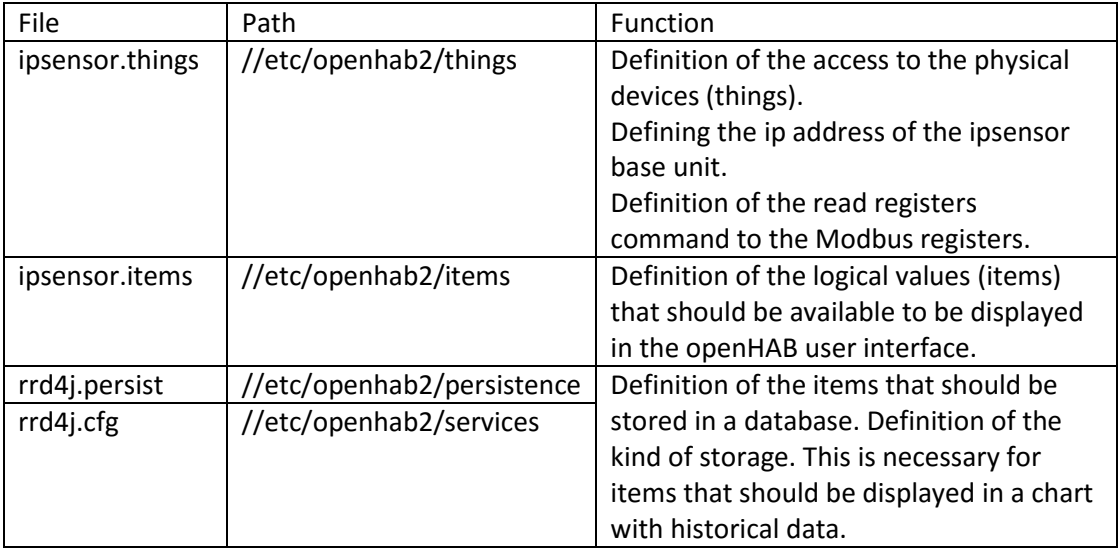

See the openHAB 2 documentation for the details of the configuration.

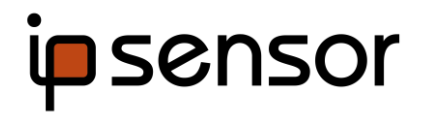

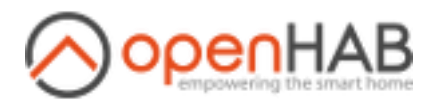

## Installation

In case you are interested to run openHAB 2 with ipsensor on your own server device, these steps have to be performed:

- Install the ipsensor power metering system in your local network.
- Install openHAB 2 on your server device.
- Use the paper UI of openHAB 2 to install the following things:
	- o Eventually the Eclipse IoT Market Place (Addons->Misc)
		- o Modbus Binding and Modbus transport for openHAB 2. This was Beta in Q4/2017 when the VM was set up: Modbus binding (market.binding-3528471) Modbus transport (market.binding-3528475) As long as this project is in beta state, the Eclipse IoT Market Place is necessary to load the binding.
		- o If you like the round gauge, it has to be downloaded to usr/share/openhab2/addons. See<https://community.openhab.org/t/custom-widget-gauge/27406> for details.
- Configure the files described above according to your needs.
- Configure the habpanel according to your needs.

For more information: see the openHAB documentation.